# <span id="page-0-0"></span>Architecture des ordinateurs (X31I050)

Frédéric Goualard

Laboratoire d'Informatique de Nantes-Atlantique, UMR CNRS 6241 Bureau 112, bât. 11 [Frederic.Goualard@univ-nantes.fr](mailto:Frederic.Goualard@univ-nantes.fr?subject=[X31I050])

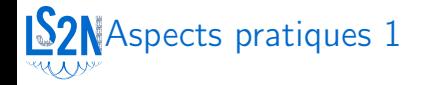

- ▶ Syllabus : description de tous les aspects pratiques ([lisez-le !](http://madoc.univ-nantes.fr/mod/resource/view.php?id=357310))
- ▶ Ressources et planning sur [madoc](https://madoc.univ-nantes.fr/course/view.php?id=31767)
- ▶ Syllabus : description de tous les aspects pratiques ([lisez-le !](http://madoc.univ-nantes.fr/mod/resource/view.php?id=357310))
- ▶ Fascicules présentant les notions vues en cours
- ▶ Syllabus : description de tous les aspects pratiques ([lisez-le !](http://madoc.univ-nantes.fr/mod/resource/view.php?id=357310))

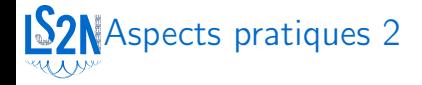

- ▶ 10 cours magistraux d'1h20
	- ▶ Présentation des points à étudier
	- ▶ 7 quiz sur madoc pour la compréhension de chaque partie
	- ▶ Fascicules reprenant les notions à connaître
- ▶ 12 séances de travaux dirigés d'1h20
	- ▶ Faire les exercices de TD avant (pas de distribution des feuilles de TD)
	- ▶ Mini cours interactif sur les points difficiles relevés
	- ▶ 2 évaluations sur table des parties précédentes
- ▶ 9 séances de travaux pratiques
	- $\triangleright$  C/C++
	- ▶ Circuits logiques [\(logisim\)](http://ozark.hendrix.edu/~burch/logisim/)
	- ▶ Assembleur MIPS [\(MARS\)](http://courses.missouristate.edu/kenvollmar/mars/)

Travail personnel absolument indispensable en amont des séances

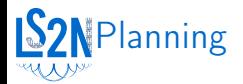

#### **Architecture des ordinateurs**

2023/2024

#### *Tous groupes*

**Attention: le planning est susceptible de changer au cours du semestre et de varier en fonction des groupes.**

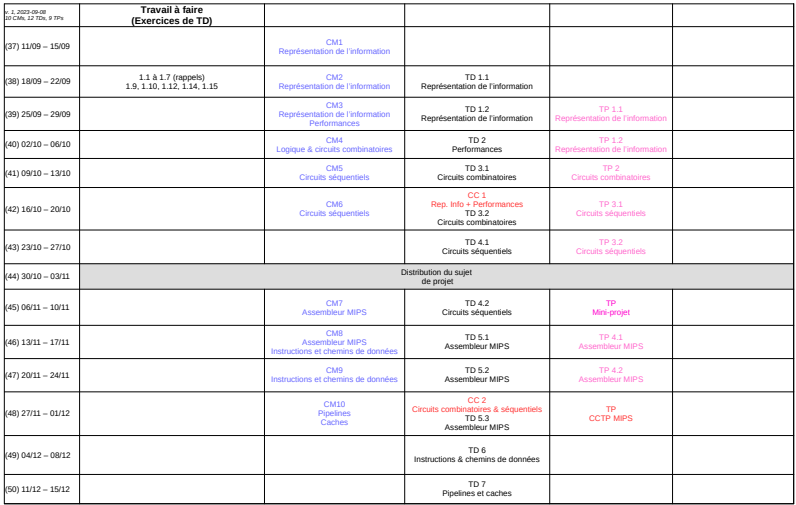

# Objectifs du cours et évaluation

## ▶ Objectifs du cours

- ▶ Connaître la représentation interne des données/instructions en binaire
- ▶ Comprendre les mécanismes de fonctionnement d'un processeur
- ▶ Comprendre les interactions entre processeur et périphériques (mémoire, unités de stockage de masse, E/S,. . .)
- ▶ Appréhender l'impact de l'architecture d'un ordinateur sur les performances de programmes écrits dans des langages de haut niveau

# $\blacktriangleright$  Évaluation

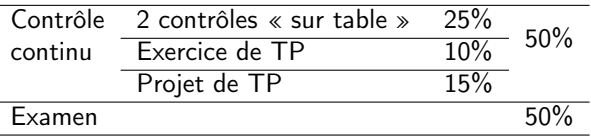

- $\blacktriangleright$  Gestion des absences
	- ▶ Voir le syllabus

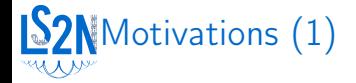

Pourquoi un module sur l'architecture des ordinateurs ?

Exemple de la boîte de vitesses d'une voiture : si on connaît son principe de fonctionnement, on sait mieux utiliser le véhicule :

- ▶ Prise directe
- ▶ Démarrage en seconde sur glace

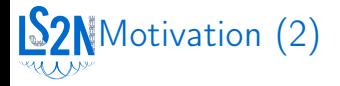

#### C in a Nutshell, 2<sup>e</sup> édition : long double factorial (unsigned int n) { long double  $f = 1$ ; while  $(n > 1)$  { f  $*= n - 1$ ; } return f; }

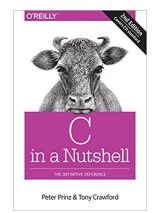

« Although the factorial of an integer is always an integer, the function uses the type long double in order to accommodate very large results. »

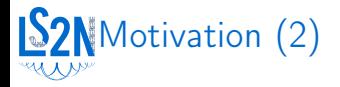

#### C in a Nutshell, 2<sup>e</sup> édition : long double factorial (unsigned int n) { long double  $f = 1$ : while  $(n > 1)$  { f  $*= n - -$ ; } return f; }

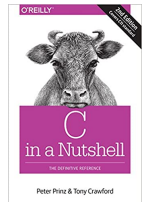

« Although the factorial of an integer is always an integer, the function uses the type long double in order to accommodate very large results. »

Problème avec long double :

- ▶ Partie fractionnaire de 64 bits
- Au-delà de  $2^{65}$  : tous les entiers ne sont pas représentables
- ▶ Type uint64\_t : calcul jusqu'à  $n = 20$

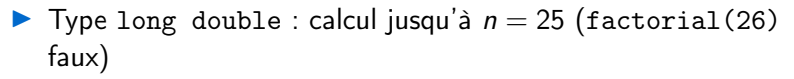

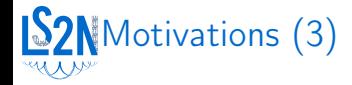

```
# include < iostream >
using namespace std;
int main (void) {
  unsigned int matSZ ;
  cout << " Taille de la matrice ? ";
  \sin \gg matSZ:
  int *mat = new int [matSZ*matSZ*sizeof(int)];
  unsigned int ligne, colonne:
  cout << "Position de l'élément ? ":
  cin >> ligne >> colonne ;
  int val ;
  cout << " Valeur de l'élé ment ? ";
  cin >> val ;
  if (ligne >= matSZ || colonne >= matSZ) {
    cout << " Position invalide " << endl ;
  } else {
    mat [ ligne * matSZ + colonne ] = val ;
  }
}
                                             import java . util . Scanner ;
                                             public class scan {
                                               public static void main (String [] args)
                                             {
                                                 Scanner in = new Scanner (System.in);
                                                 System.out.printf ("Enter i: ");
                                                 int i = in.nextInt():
                                                 int [ M = new int [i*ii*4]:
                                                 M [5] = 3:
                                                }
                                             }
```
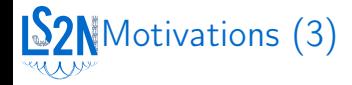

```
# include < iostream >
using namespace std;
int main (void) funsigned int matSZ ;
  cout << " Taille de la matrice ? ";
  \sin \gg matSZ:
  int *mat = new int [matSZ*matSZ*sizeof(int)];
  unsigned int ligne, colonne:
  cout << "Position de l'élément ? ":
  cin >> ligne >> colonne ;
  int val ;
  cout << " Valeur de l'élé ment ? ";
  cin >> val ;
  if (ligne >= matSZ || colonne >= matSZ) {
    cout << " Position invalide " << endl ;
  } else {
    mat[iigne*matSZ+colonne] = val;}
}
                                            import java.util. Scanner:
                                            public class scan {
                                              public static void main (String [] args)
                                            {
                                                Scanner in = new Scanner (System.in);
                                                System.out.printf ("Enter i: ");
                                                int i = in.nextInt();
                                                int [ M = new int [i*ii*4]:
                                                M [5] = 3:
                                               }
                                            }
```
- > Si matsz==2<sup>31</sup> ==2147483648, allocation de 0 octet dans le tas (new int[size\_t] et sizeof(size\_t)==8)
- ▶ Écrasement possible d'autres variables dans le tas, même avec une saisie contrôlée (exception en Java)

```
Motivation (4)
```

```
# include < iostream >
#include <cstring>
using namespace std;
int main ( void )
{
  struct {
          char mot_de_passe [15];
          bool mdp_ok = false ;
  } data ;
  cout << " Mot de passe ? ";
  cin >> data . mot_de_passe ;
  if (!strcmp(data.mot_de_passe, "Sesame")) {
    data . mdp_ok = true ;
  }
  // [...]
  if ( data . mdp_ok ) {
    cout << " Mot de passe correct " << endl ;
  } else {
    cout << " Mot de passe incorrect " << endl ;
  }
}
                                              Mot de passe ? avoine
                                              Mot de passe incorrect
                                              Mot de passe ? Sesame
                                              Mot de passe correct
```

```
Motivation (4)
```

```
# include < iostream >
#include <cstring>
using namespace std;
int main ( void )
{
  struct {
          char mot_de_passe [15];
          bool mdp_ok = false ;
  } data ;
  cout << " Mot de passe ? ";
  cin >> data . mot_de_passe ;
  if (!strcmp(data.mot_de_passe, "Sesame")) {
    data . mdp_ok = true ;
  }
  // [...]
  if ( data . mdp_ok ) {
    cout << " Mot de passe correct " << endl ;
  } else {
    cout << " Mot de passe incorrect " << endl ;
  }
}
                                               Mot de passe ? avoine
                                              Mot de passe incorrect
                                               Mot de passe ? Sesame
                                               Mot de passe correct
                                               Mot de passe ? AAAAAAAAAAAAAAAA
                                               Mot de passe correct
```

```
IS2NMotivation (4)
```

```
# include < iostream >
#include <cstring>
using namespace std;
int main ( void )
{
  struct {
         char mot_de_passe [15];
         bool mdp_ok = false ;
  } data ;
  cout << " Mot de passe ? ";
  cin >> data.mot de passe:
  if (!strcmp(data.mot_de_passe, "Sesame")) {
    data. mdp ok = true:
  }
 // [...]
  if ( data . mdp_ok ) {
    cout << " Mot de passe correct " << endl ;
  } else {
    cout << " Mot de passe incorrect " << endl ;
  }
}
```
### Problème : Buffer overflow

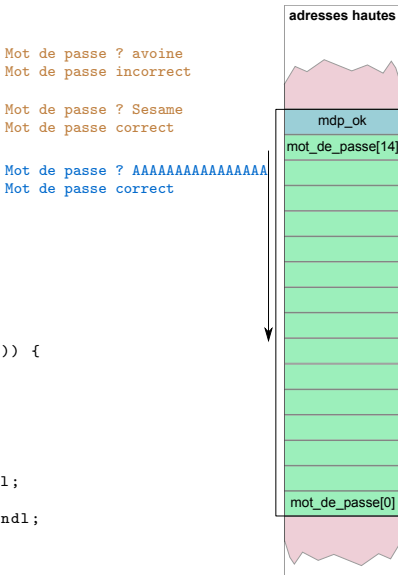

**Pile d'appels adresses basses**

**Cadre de pile de main()**

Cadre de pile

main() g

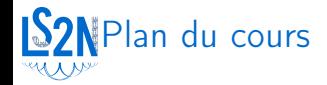

- 1. Représentation de l'information
- 2. Performances
- 3. Logique, circuits combinatoires et circuits séquentiels
- 4. Architecture du processeur MIPS (gestion des instructions, chemins de données)
- 5. Assembleur MIPS
- 6. Pipelines et caches